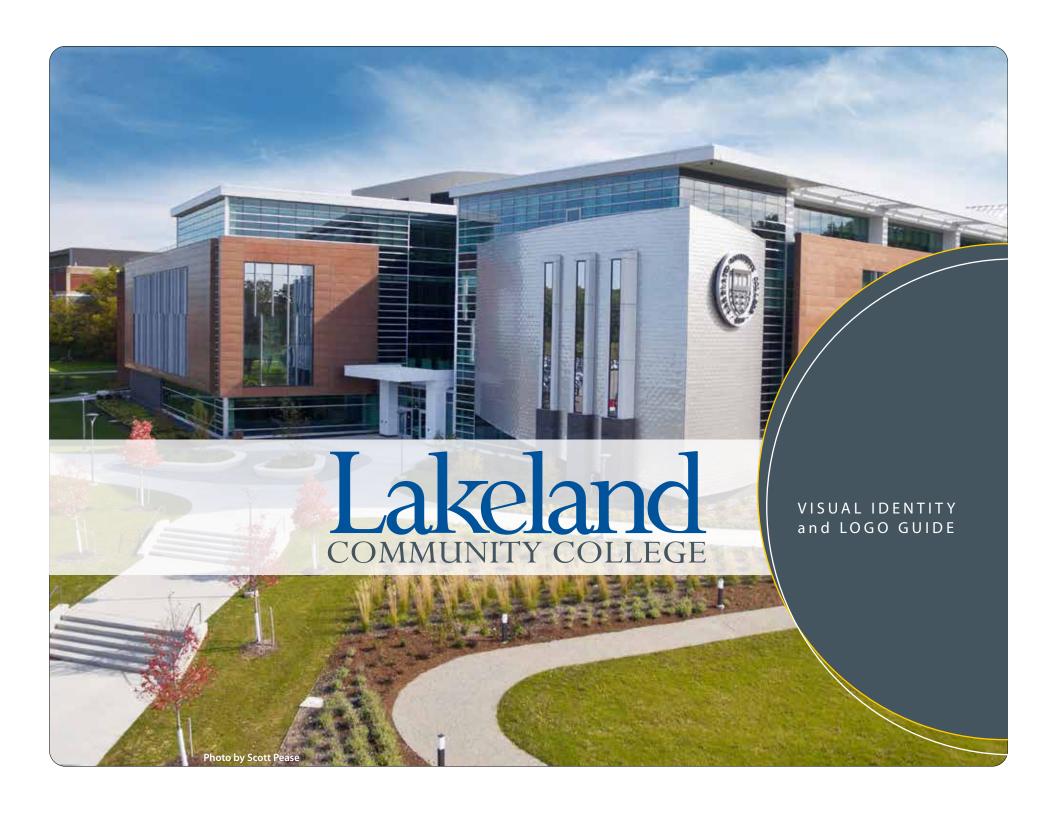

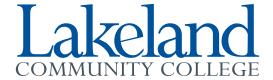

### **Visual Identity**

A clear, unified and consistent visual identity plays an important role in shaping Lakeland Community College's brand. The way Lakeland represents itself visually – through logos, typefaces and colors - can enhance our institutional image and reputation.

This guide is designed to establish a consistent, unifying identity for Lakeland. It provides guidelines and examples for proper use of the college logo and other visual elements in print and electronic communications. To create a strong visual identity, these guidelines must be applied consistently in all of our communications.

### **Table of Contents**

- 1 Visual Identity
- 2 The College Logo
- 3 Logo Versions
- 4 Logo Configurations
- 5 Proportions and Limits
- 6 Other Logo Usage
- 7 9 Design Elements
- 10 Official College Seal
- 11 Other College Logos
- 12 Print Typography
- 13 15 Print Applications
- 16 Digital Typography
- 17 Digital Applications
- 18 Information
- 1L 17L LAKERS Visual Identity and Logo Guide

### Official Logo

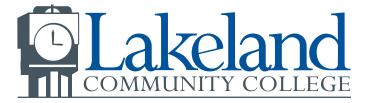

**Evolution of Lakeland's Logo** 

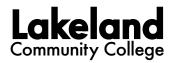

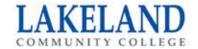

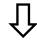

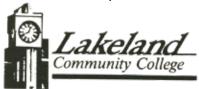

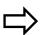

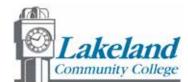

### The College Logo

The college logo is the primary visual identity mark of the institution and is to be used on all printed and electronic materials and merchandise. The official logo includes the clocktower glyph and wordmark, of "Lakeland Community College." In addition, there is an option to use the signature logo - the wordmark of "Lakeland Community College" - without the clocktower glyph (see page 3).

The college logo may only be used for official college business. Use of the college logo to promote non-college activities or imply endorsement of a non-college activity or product is prohibited.

The logo is a graphic element that uses official type fonts and colors, and a specific configuration. Any attempt to re-create the art, type, or spacing and styling of the logo by desktop publishing or word processing will result in inconsistencies that will compromise the integrity of the logo.

Refer to this guide for specifications on proper logo use. Approved college logos may be downloaded from the college website at lakelandcc.edu/marcom.

### **Evolution**

Over the years the Lakeland logo has evolved. The logos presented to the left have now been retired.

Using the Signature Logo

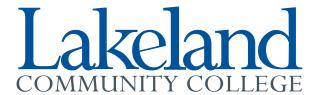

2 Using the Clocktower Glyph Alone

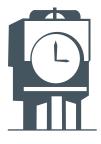

2 Secondary Logos

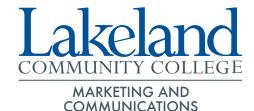

Lakeland COMMUNITY COLLEGE HOLDEN UNIVERSITY CENTER

**Brand extension** 

Sub-brand

### **Logo Versions**

Using the Signature Logo

It is acceptable to use only the wordmark (the words "Lakeland Community College" in two lines of type) without the clocktower glyph.

2 Using the Clocktower Glyph Alone

In certain limited circumstances, it is acceptable to use only the clocktower glyph without the wordmark. Use of the clocktower glyph alone for any application must be approved by the marketing and communications department.

3 Secondary Logos

The Lakeland logo was designed with the option for customization by divisions, departments, and select campus organizations. This arrangement ensures the general visual identity of Lakeland remains intact, yet offers some versatility to the departments and divisions of the college.

Brand extensions, entities that support the overall mission of the college such as divisions and departments, are in gray. Sub-brands, entities linked to Lakeland's official brand for strategic reasons such as the Holden University Center and the Center for Business and Industry, are in blue.

Secondary logos must be approved by the marketing and communications department and designed through Lakeland's graphics department. Horizontal Format

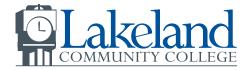

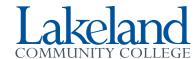

2 Horizontal Format with Department Subhead

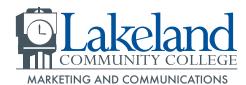

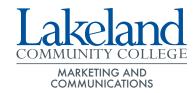

3 Stacked Format

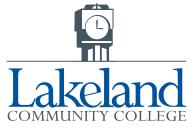

4 Stacked Format with Department Subhead

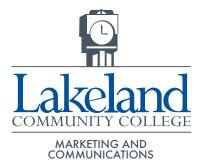

### **Logo Configurations**

1 Horizontal Format

The standard logo format is the horizontal format. This should be the primary choice when selecting a logo. It may be used

with the clocktower glyph or without.

- 2 Horizontal Format with Department/Office Subhead Brand extensions and sub-brands must be approved by the marketing and communications department and designed through Lakeland's graphics department.
- 3 Stacked Format
  In limited instances a stacked, or vertical logo is an acceptable alternative. Ad layout or available surrounding space will dictate usage.
- Department/Office Subhead

  Brand extensions and sub-brands
  must be approved by the marketing
  and communications department and
  designed through Lakeland's graphics
  department.

### Brand Extensions are:

Stacked Format with

Color - Gray - PMS 432C Font - Futura Medium; all caps Letter Spacing - 0

### Sub-brands are:

Color - Blue - PMS 287C Font - Futura Medium; all caps Letter Spacing - 0

Brand extensions or sub-brands should be centered under the logo in versions with and without the glyph. Signature Format (Wordmark Alone)

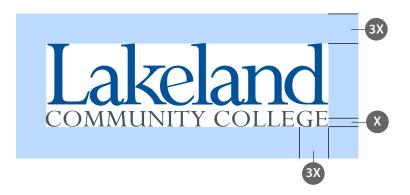

2 Horizontal Format

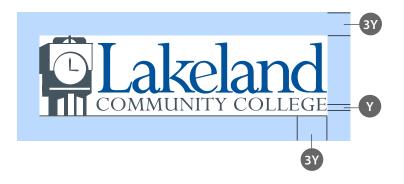

3 Minimum Sizes

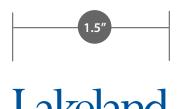

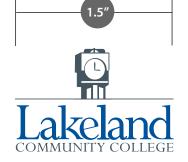

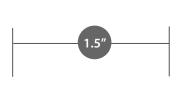

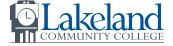

### **Proportions and Limits**

1 Adequate Space Signature Format (Wordmark Alone)

Adequate space should surround the logo so that it stands apart from other elements on the page. It is recommended to allow a minimum of the distance "3X" on all sides of the logo, including the brand extension or sub-brand, if used.

2 Adequate Space Horizontal Format

> It is recommended to allow a minimum of the distance "3Y" on all sides of the logo, including the brand extension or subbrand, if used.

Minimum Size

For readability purposes, the preferred minimum size of the logo is 1.5" wide. This preference is the same for the logo with or without the glyph, stack or horizontal format, and with or without a brand extension or sub-brand.

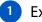

### **Examples of Incorrect Usage**

Do not rearrange any elements of the logo.

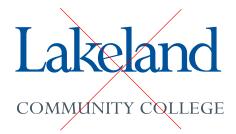

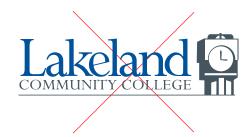

Do not compress or stretch the logo.

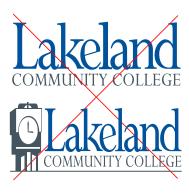

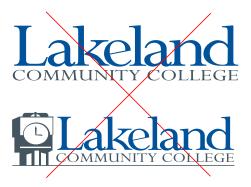

Do not substitute any other color for Lakeland's official logo colors.

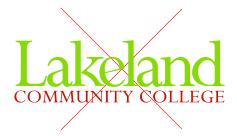

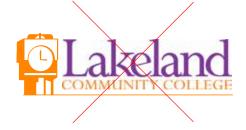

### Other Logo Usage

### Other Logo Reproduction

The logo may be embossed, foil stamped, or printed in metallic inks providing the colors are blue, silver, gray or black. The minimum height for an embossing die is 1".

# Using the Lakeland Logo with Other Logos

When the college logo must be paired with one or more additional logos, they should be placed away from each other, if possible. In certain cases, such as those representing multiple partnerships, grouping logos together may be the best design solution. If placed together, the logos should be of equal size. Normal buffer zone, color, and size guidelines apply. Preferably, the Lakeland logo should appear to the left of other logos or first in reading order.

### Logo Use on the Web

College logo standards apply when using the official logo on the web. The minimum resolution is 72 dpi. The minimum logo width is 450 pixels.

#### Trademark

The Lakeland logo is protected by federal trademark laws.

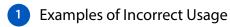

The logo should not be rearranged, compressed, stretched, put in unapproved colors or modified in any way that may compromise the integrity of the brand.

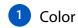

CMYK: four-color process formula

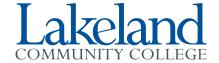

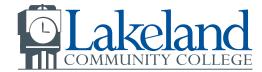

One color

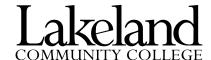

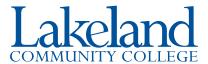

Wordmark reversed out

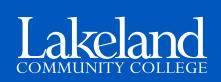

### **Design Elements**

Use of consistent design elements creates a cohesive look.

- Color
- Imagery
- Typeface
- Pattern

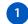

### Color

Use of Lakeland's official color palette when reproducing the college logo is critical to the college's visual identity. Lakeland's logo colors are Pantone 287C Blue and Pantone 432C Gray.

The logo may be reproduced in four colors, one color, or a grayscale version. When the logo is reproduced in one color, it must be blue (preferred) or black. Contact the marketing and communications department if you wish to use a color other than black or blue.

Do not reverse out the clocktower glyph. The wordmark may be reversed out.

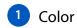

#### Print colors

| Color |           | CMYK        | Pantone Coated | Pantone - C M Y K |
|-------|-----------|-------------|----------------|-------------------|
|       | Dark Blue | 100-68-0-12 | 287C           | 100-84-19-10      |
|       | Dark Gray | 23-2-0-77   | 432C           | 23-2-0-77         |
|       | Gold      | 0-16-100-0  | 116C           | 0-19-100-0        |

#### Web colors

| Color |              | R-G-B       | Hex    |
|-------|--------------|-------------|--------|
|       | Dark Blue    | 0-51-153    | 003399 |
|       | Medium Blue* | 0-88-190    | 0058be |
|       | Light Blue   | 188-218-254 | bcdafe |
|       | Gold         | 255-204-0   | FFCC00 |
|       | Yellow       | 255-255-204 | FFFFCC |
|       | Dark Gray*   | 102-102-102 | 666666 |
|       | Medium Gray  | 153-153-153 | 999999 |
|       | Light Gray   | 204-204-204 | ccccc  |

\* Official primary Lakeland logo colors for Web and on-screen interactive use.

### **Design Elements**

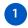

### 1 Color

#### **Print colors**

In print, the logo colors are:

#### **Lakeland Blue**

- PANTONE 287C
- CMYK: four-color process formula:

100 - cyan 68 - magenta 0 - yellow 12 - black

### Lakeland Gray

- PANTONE 432C
- CMYK: four-color process formula:

23 - cyan 2 - magenta 0 - yellow 77 - black

70% black

#### Web colors

Web and on-screen interactive logo colors are:

#### Lakeland Blue

- Web safe hexadecimal: 0058be
- RGB

R-0 G-88 B-190

### Lakeland Gray

- Web safe hexadecimal: 666666
- RGB

R-102 G-102 B-102

**Note:** The color palette is expanded for Web and on-screen interactive purposes. Please refer to the chart (left).

"Lakeland:" 40% black "Community College," line and dept. name : 20% Black

2 Imagery

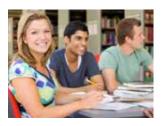

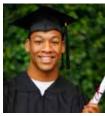

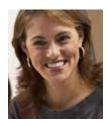

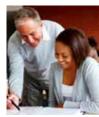

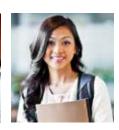

3 Typeface

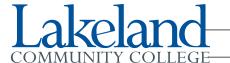

Perpetua Regular (manipulated)

—Perpetua Regular

4 Pattern

Circle pattern

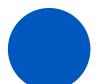

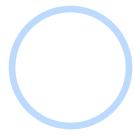

Wave pattern

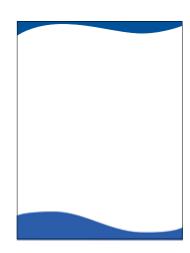

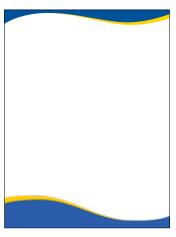

### **Design Elements**

2 Imagery

A mix of licensed stock photography and pre-approved live photography is acceptable. Work with the marketing and communications department to ensure compliance with model releases and licensed photography.

3 Typeface

Just as with colors, typography plays an important role in identifying materials that represent the Lakeland brand. The standard typeface used in the logo is Perpetua Regular. The logo is a graphic element and should not be re-created using these typefaces.

Brand extensions and sub-brands use Futura Medium typeface. Secondary logos are graphic elements and should not be created using these type faces.

Secondary logos must be approved by the marketing and communications department and designed through Lakeland's graphics department.

4 Pattern

Patterns are an effective way to maintain consistency, create a distinctive visual language, and communicate key information about our brand.

Standard colors associated with the Lakeland brand pattern are the standard color palette. This should be the primary choice when selecting colors. Color change may be dictated by select design. Work with Lakeland's graphics department to ensure complementary colors and design.

Patterns may change in boldness or subtleness depending on surrounding design. They are meant as foundations, but may be manipulated at the discretion of Lakeland's graphics department to enhance a design. Proportions must be maintained.

### Official College Seal

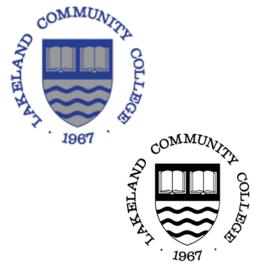

### The Arms of Lakeland Community College

Arms approved by the Board of Trustees and assumed on Friday, 20th, October, 1967.

BLAZON: (description in heraldic terms)

Per fess Azure and Argent, in chief two open books of the last and in base three

barrulets wavy of the first.

### Significance

In non heraldic language the Arms of Lakeland Community College may be described as a shield divided across the middle - known in heraldry as "per fess" - with the upper portion being blue and the lower portion silver (white may be substituted). In the upper part of the shield - known in heraldry as the "chief" - are placed two open books completely in silver. In the lower part of the shield are three narrow wavy bars - known in heraldry as "three barrulets wavy."

The Arms of Lakeland Community College are known in heraldry as canting or "arms parlantes"; they sing or play upon the name. The division across the middle of the shield and the three narrow wavy bars in blue in the base, cant or sing upon the name Lakeland (the land being a deposit from the lake).

The two open books in silver in the upper part of the shield symbolize the arts and sciences. Both branches of learning are dependent upon the written word which is generally transmitted by means of books.

These Arms were designed by A.W.C. Phelps, Fellow of The American Society of Heraldry, member of The Heraldry Society (London) England, on Thursday, 11th May, 1967.

### Official College Seal

The College Seal is the official ceremonial mark of the institution. The College Seal is reserved as the official ceremonial mark of the institution for usages such as: official documents, diplomas, citations, and special signature items.

The College Seal should not be used routinely on print or electronic communications or merchandise. Use of the seal must be approved by the marketing and communications department. To ensure consistency, the shield alone should not be used as a separate image, and the artwork inside the seal should not be altered in any way.

### Other Frequently Used Approved College Logos

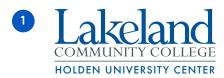

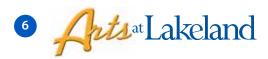

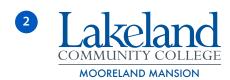

Opportunity starts HERE

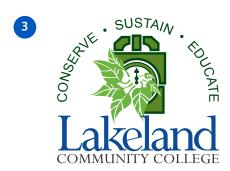

Stay HERE. Go far!

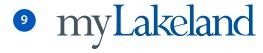

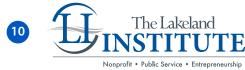

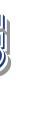

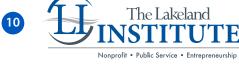

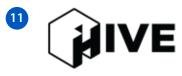

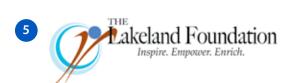

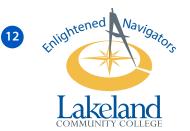

### Other Approved College Logos

- **Holden University Center**
- **Mooreland Mansion**
- Sustainability
- Lakeland Athletics Program (Lakers)
- The Lakeland Foundation
- Arts at Lakeland
- **Opportunity Starts Here**
- Stay Here Go Far (used only with Holden University Center)
- myLakeland
- The Lakeland Institute
- The HIVE
- **Enlightened Navigators**

The logo may be reproduced in four colors, one color, or a grayscale version. When the logo is reproduced in one color, it must be black (preferred) or blue. Contact the marketing and communications department if you wish to use a color other than black or blue.

Do not reverse out the clocktower glyph. The wordmark may be reversed out.

#### **Myriad Pro Light**

ABCDEFGHIJKLMNOPQRSTUVWXYZ abcdefghijklmnopqrstuvwxyz 1234567890 Lakeland is an institute of higher education.

#### **Myriad Pro Regular**

ABCDEFGHIJKLMNOPQRSTUVWXYZ abcdefghijklmnopqrstuvwxyz 1234567890 Lakeland is an institute of higher education.

#### **Myriad Pro Italic**

ABCDEFGHIJKLMNOPQRSTUVWXYZ abcdefghijklmnopqrstuvwxyz 1234567890 Lakeland is an institute of higher education.

#### Myriad Pro Semibold

ABCDEFGHIJKLMNOPQRSTUVWXYZ abcdefghijklmnopqrstuvwxyz 1234567890 Lakeland is an institute of higher education.

#### **Myriad Pro Semibold Italic**

ABCDEFGHIJKLMNOPQRSTUVWXYZ abcdefghijklmnopqrstuvwxyz 1234567890 Lakeland is an institute of higher education.

### **Myriad Pro Bold**

ABCDEFGHIJKLMNOPQRSTUVWXYZ abcdefghijklmnopqrstuvwxyz 1234567890 Lakeland is an institute of higher education.

Myriad Pro Bold Italic

ABCDEFGHIJKLMNOPQRSTUVWXYZ

abcdefghijklmnopqrstuvwxyz 1234567890

Lakeland is an institute of higher education.

#### Perpetua Regular

ABCDEFGHIJKLMNOPQRSTUVWXYZ abcdefghijklmnopqrstuvwxyz 1234567890 Lakeland is an institute of higher education.

#### Perpetua Italic

ABCDEFGHIJKLMNOPQRSTUVWXYZ abcdefghijklmnopqrstuvwxyz 1234567890 Lakeland is an institute of higher education.

### Perpetua Bold

ABCDEFGHIJKLMNOPQRSTUVWXYZ abcdefghijklmnopqrstuvwxyz 1234567890 Lakeland is an institute of higher education.

### Perpetua Bold Italic

ABCDEFGHIJKLMNOPQRSTUVWXYZ abcdefghijklmnopqrstuvwxyz 1234567890 Lakeland is an institute of higher education.

### Baskerville Regular

ABCDEFGHIJKLMNOPQRSTUVWXYZ abcdefghijklmnopqrstuvwxyz 1234567890 Lakeland is an institute of higher education.

#### **Baskerville Italic**

ABCDEFGHIJKLMNOPQRSTUVWXYZ abcdefghijklmnopqrstuvwxyz 1234567890 Lakeland is an institute of higher education.

#### **Baskerville Semibold**

ABCDEFGHIJKLMNOPQRSTUVWXYZ abcdefghijklmnopqrstuvwxyz 1234567890 Lakeland is an institute of higher education.

#### **Baskerville Semibold Italic**

ABCDEFGHIJKLMNOPQRSTUVWXYZ abcdefghijklmnopqrstuvwxyz 1234567890 Lakeland is an institute of higher education.

#### **Baskerville Bold**

ABCDEFGHIJKLMNOPQRSTUVWXYZ abcdefghijklmnopqrstuvwxyz 1234567890 Lakeland is an institute of higher education.

#### **Baskerville Bold**

ABCDEFGHIJKLMNOPQRSTUVWXYZ abcdefghijklmnopqrstuvwxyz 1234567890 Lakeland is an institute of higher education.

### **Print Typography**

#### Sans-Serif

#### **Myriad Pro**

Myriad Pro can be used for both headlines and body copy for Lakeland promotional material, such as brochures and direct mail pieces. It can also be used for highlight text and headlines in general correspondence.

#### Alternate

If Myriad Pro is not available, it is acceptable to use the font Arial in its place.

#### Serif

#### Perpetua

Perpetua can be used for highlighting short sections of text or headlines in Lakeland promotional materials, such as brochures and direct mail pieces. This font family is not suitable for use as body copy.

#### Baskerville

Baskerville can be used as body copy in general correspondence documents, such as letters, fax cover sheets and addresses on envelopes.

#### Alternate

If neither Perpetua or Baskerville are available, it is acceptable to use the font Garamond in its place.

For consistency purposes, all printed materials, from correspondences to marketing collateral and signage, should follow the same print typography standards.

## Stationery

#### Letterhead

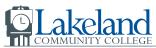

7700 Clocktower Drive • Kirtland, Ohio 44094-5198 • 440,525,7000 • 1,800,589,8520

#### Memo

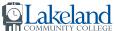

7700 Clocktower Drive • Kirtland, OH 44094-5198

MARKETING

Jane Doe Director of Marketing 440.000.0000

### Envelope

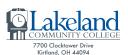

#### **Business Card**

Jane Doe Director of Marketing

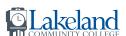

7700 Clocktower Drive • Kirtland, Ohio 44094-5198 office: 440.000.0000 • room: 00 email: idoe@lakelandcc.edu

### **Print Applications**

### Stationery

Lakeland letterhead, envelopes and business cards are one of the most effective ways to present the college's identity clearly and consistently.

Printed letterhead, envelopes, and business cards may be ordered through the college production center. Lakeland employees may download templates for customized fax cover sheets and memo letterhead from the myLakeland portal.

All business cards will carry the core purpose on the reverse side.

Business cards can be requested through the marketing and communications department page in mylakeland.

### **Publications**

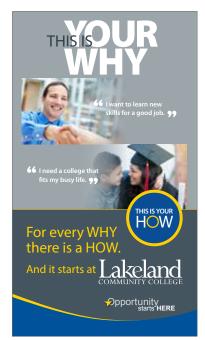

**Lakeland** on the road

Meeting you where you are touring Lake County and beyond

Learn about Lakeland!

Lakeland

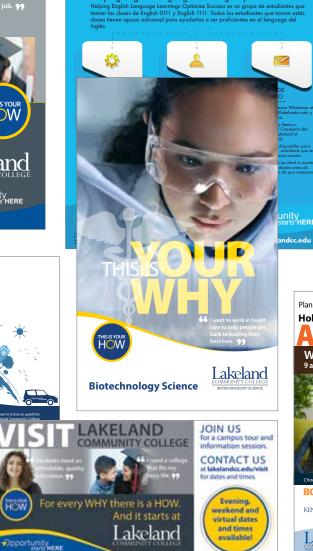

res un estudiante de Inglés como segundo idioma y toma a clase de ENG0111 en Lakeland, por favor ¡lee ésto!

Helping English Language Learnings Optimize Success

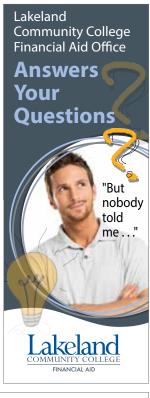

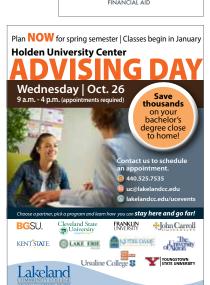

### **Print Applications**

### Publications

Lakeland publications use consistent design elements to create a family style look and feel.

- Booklet
- Brochure
- Flier
- Pamphlet
- Postcard

### 3 Advertisements

#### Print Ads

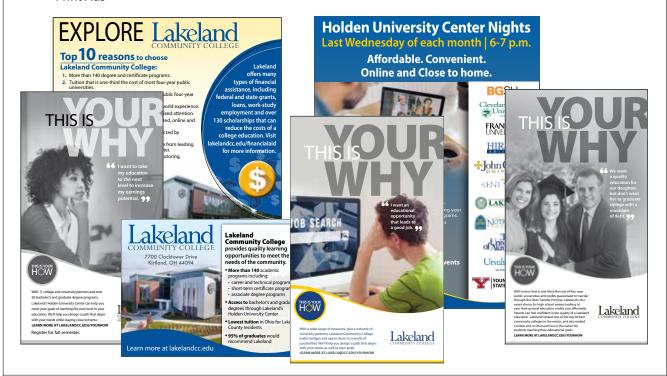

### Web and Digital Ads

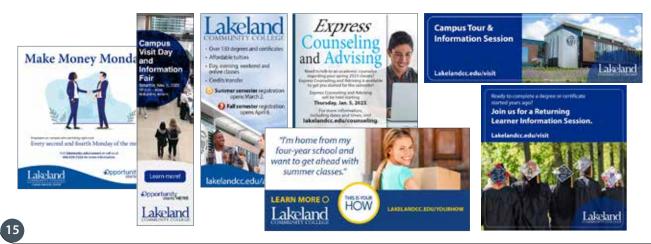

### **Print Applications**

3 Advertisements

Print Ads

Lakeland advertisements use consistent design elements to create a cohesive look.

Web and Digital Ads

Lakeland's website and digital display ads use consistent design elements to create a cohesive look.

#### Calibri Regular

ABCDEFGHIJKLMNOPQRSTUVWXYZ abcdefghijklmnopqrstuvwxyz 1234567890 Lakeland is an institute of higher education.

#### Calibri Italic

ABCDEFGHIJKLMNOPQRSTUVWXYZ abcdefghijklmnopqrstuvwxyz 1234567890 Lakeland is an institute of higher education.

#### Calibri Bold

ABCDEFGHIJKLMNOPQRSTUVWXYZ abcdefghijklmnopqrstuvwxyz 1234567890 Lakeland is an institute of higher education.

### **Calibri Bold Italic**

ABCDEFGHIJKLMNOPQRSTUVWXYZ abcdefghijklmnopqrstuvwxyz 1234567890 Lakeland is an institute of higher education.

#### **Arial Regular**

ABCDEFGHIJKLMNOPQRSTUVWXYZ abcdefghijklmnopqrstuvwxyz 1234567890 Lakeland is an institute of higher education.

#### **Arial Italic**

ABCDEFGHIJKLMNOPQRSTUVWXYZ abcdefghijklmnopqrstuvwxyz 1234567890 Lakeland is an institute of higher education.

### **Arial Bold**

ABCDEFGHIJKLMNOPQRSTUVWXYZ abcdefghijklmnopqrstuvwxyz 1234567890 Lakeland is an institute of higher education.

#### **Arial Bold Italic**

ABCDEFGHIJKLMNOPQRSTUVWXYZ abcdefghijklmnopqrstuvwxyz 1234567890 Lakeland is an institute of higher education.

#### **Arial Black**

ABCDEFGHIJKLMNOPQRSTUVWXYZ abcdefghijklmnopqrstuvwxyz 1234567890

Lakeland is an institute of higher education.

#### Helvetica (TT) Light

ABCDEFGHIJKLMNOPQRSTUVWXYZ abcdefghijklmnopqrstuvwxyz 1234567890

#### Helvetica (TT) Light Oblique

ABCDEFGHIJKLMNOPQRSTUVWXYZ abcdefghijklmnopqrstuvwxyz 1234567890

### Helvetica (TT) Regular

ABCDEFGHIJKLMNOPQRSTUVWXYZ abcdefghijklmnopqrstuvwxyz 1234567890

#### Helvetica (TT) Regular Oblique

ABCDEFGHIJKLMNOPQRSTUVWXYZ abcdefghijklmnopqrstuvwxyz 1234567890

Lakeland is an institute of higher education.

### **Digital Typography**

#### Sans-Serif

Lakeland's website and myLakeland portal were designed using sans-serif fonts to increase the legibility for onscreen applications.

The font families of Calibri, Arial and Helvetica are used throughout both sites.

Website style sheets and additional guidelines are available from the marketing and communications department.

For consistency purposes, all digital, on-screen applications should follow the same typography as the college website.

### 1 Email Signature

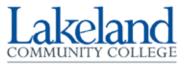

7700 Clocktower Drive Kirtland, OH 44094 First Last Your Title 440-525-XXXX

name@lakelandcc.edu lakelandcc.edu

Websites

Website and Portal

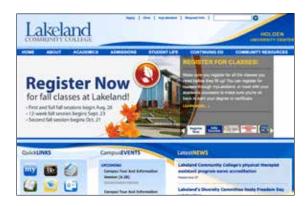

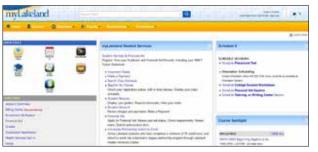

3 PowerPoint

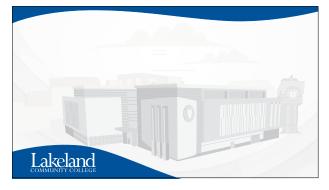

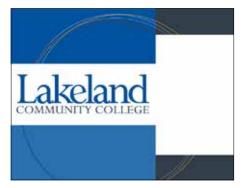

### **Digital Applications**

1 Email Signature

Compose emails and create your email signature using the digital typography standards (pg. 16). Incorporating the general signature logo is acceptable. Contact the marketing and communications department for instructions.

Websites

Lakeland's Web-based communications use consistent design elements to create a cohesive look.

Lakeland's public website and myLakeland portal follow complementary design elements to create a cohesive look and brand recognition.

3 PowerPoint

PowerPoint templates are created to ensure a cohesive look and brand recognition for public presentations, webinars, etc.
Powerpoint templates can be downloaded through the marketing and communications department page in mylakeland.

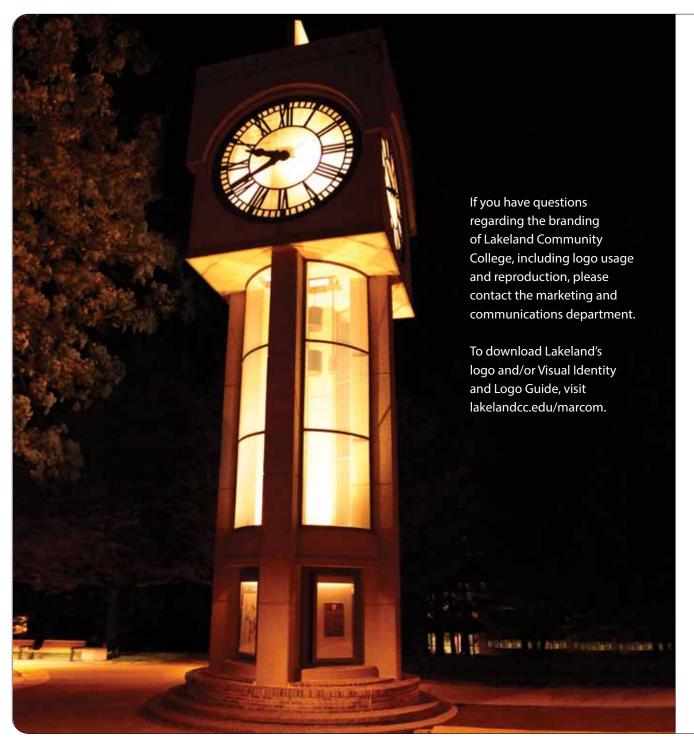

### Information

The marketing and communications department markets the college and distributes information through effective, accurate and efficient communications. Coordinated with academic and non-academic departments, this work is done through consistent, quality messaging and materials developed in an integrated manner to enhance the college's mission.

The marketing and communications department provides the following services:

- Advertising and Media Buying
- Brand Management
- Copy Services
- Graphic Design
- Integrated Marketing & Communications Strategy
- Internal Communications
- Mail Services
- Publications & Printed Materials
- Public Relations
- Social Media
- Special Events
- Video Production
- Website Development and Maintenance

We strictly follow AP Style guidelines in written communications and ensure advertising and promotional materials are consistent with the image and visual standards of the college as well as in line with best practices for marketing and branding.

For additional assistance with your marketing needs, visit lakelandcc.edu/marcom or contact us at 440.525.7323 or marketing@ lakelandcc.edu.

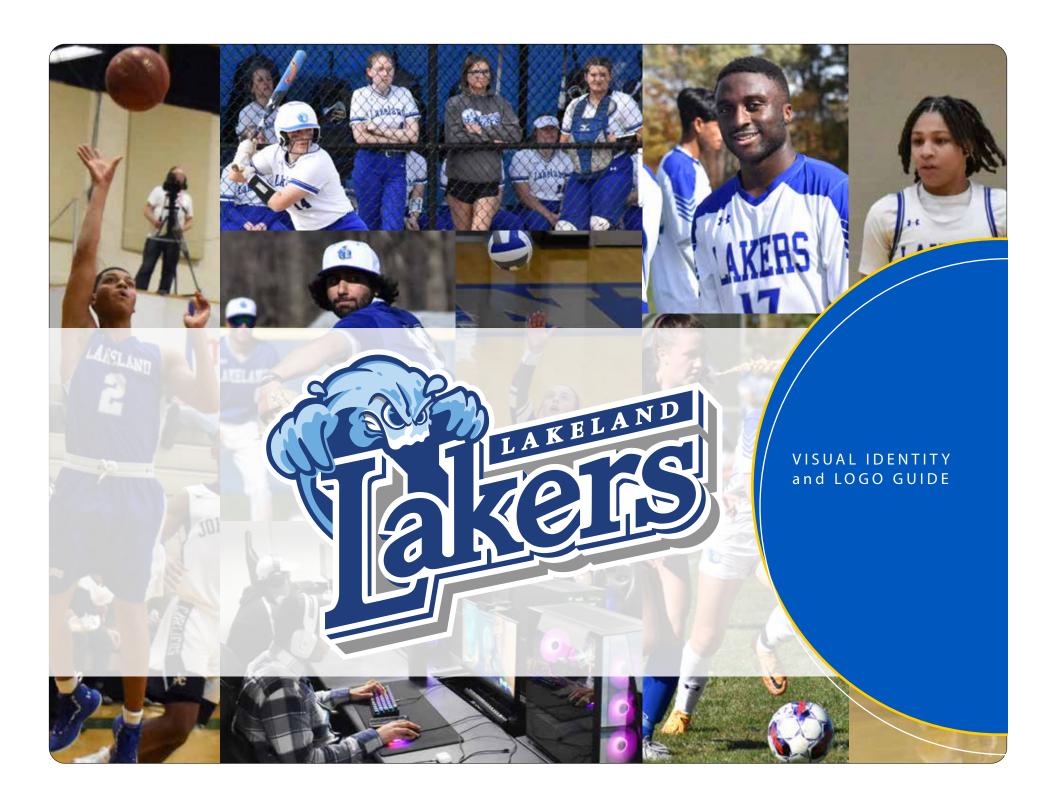

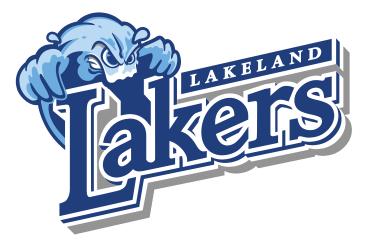

### Visual Identity

A clear, unified and consistent visual identity plays an important role in shaping the Lakeland Lakers athletic brand. The way the Lakers represent themselves visually – through logos, typefaces and colors - can enhance our athletic and institutional image and reputation.

This guide is designed to establish a consistent, unifying identity for the Lakeland Lakers. It provides guidelines and examples for proper use of the athletic logo. To create a strong visual identity, these guidelines must be applied consistently in all of our communications.

### **Table of Contents**

| IL        | Visual identity                                                  |
|-----------|------------------------------------------------------------------|
| 2L        | Lakers Logo                                                      |
| 3L - 9L   | Primary Athletic Logo<br>Configurations                          |
| 10L       | Color Build                                                      |
| 10L - 11L | Primary Athletic Mascot                                          |
| 12L       | Primary Athletic Mascot<br>& Special Use                         |
| 13L       | Lakeland Typographic<br>Solutions                                |
| 14L       | Proportions                                                      |
| 15L       | Limits                                                           |
| 16L       | Improper Usage Examples and Other Uses                           |
| 17L       | Information                                                      |
|           | 2L<br>3L-9L<br>10L<br>10L-11L<br>12L<br>13L<br>14L<br>15L<br>16L |

### **Official Logo**

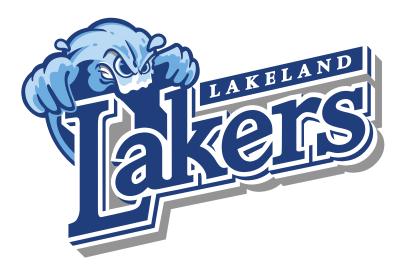

### **Lakers Logo**

Lakeland's marketing and communications department worked with an external design agency to create the Lakers logo. The process included evaluating dozens of different design options for nautical mascot possibilities.

Student athletes and coaches wanted a unique, recognizable logo that symbolizes the competitiveness of Lakeland's intercollegiate athletics teams. To that end, the wave character has a formidable yet likeable look, which can be transformed into a mascot costume used to represent Lakeland at college and community events.

The new logo was unveiled in 2019 and after a community vote, was named CRASH.

Primary usage is reserved for the athletics department. All other approval is based on approval by the athletic and marketing and communications departments.

### **Evolution of Lakers Logo**

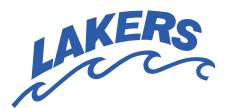

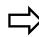

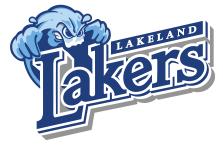

### **Evolution**

A mascot character of a wave replaced the previous line drawing of a wave as the Lakeland Lakers logo. The wave character is shown at its crest before it breaks and crashes on the shore.

**Horizontal Format** 

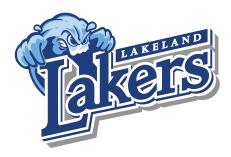

### Lakers-WavTypHoriz-4C

FILE TYPES:
.ai, .pdf, .eps, .jpg (RGB/CMYK), .png (WEB)

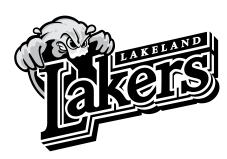

### Lakers-WavTypHoriz-1C

FILE TYPES:
.ai, .pdf, .eps, .jpg (RGB/CMYK), .png (WEB)

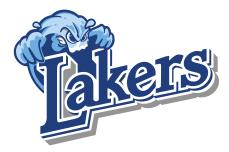

### Lakers-Wav-NoLKHoriz-4C

FILE TYPES:
.ai, .pdf, .eps, .jpg (RGB/CMYK), .png (WEB)

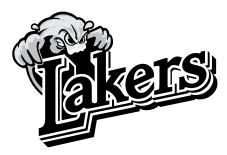

### Lakers-Wav-NoLKHoriz-1C

FILE TYPES:
.ai, .pdf, .eps, .jpg (RGB/CMYK), .png (WEB)

#### All artwork built with a white outline layer,

allowing it to work on transparent [white] or color backgrounds (as shown below).

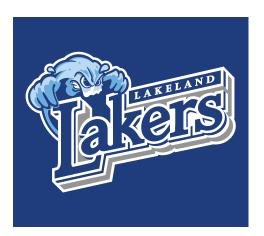

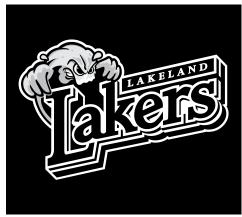

#### **FILE TYPE NOTES:**

[.eps] = PRINT / APPAREL

[.jpg] = PRINT+ WEB / MICROSOFT WORD (RGB)

[.png] = WEB Only

**Vertical Format** 

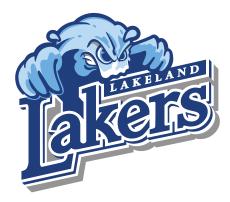

### Lakers-WavTypVert-4C

FILE TYPES:
.ai, .pdf, .eps, .jpg (RGB/CMYK), .png (WEB)

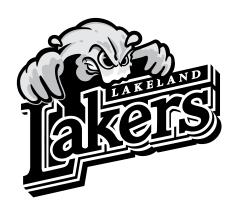

### Lakers-WavTypVert-1C

FILE TYPES:
.ai, .pdf, .eps, .jpg (RGB/CMYK), .png (WEB)

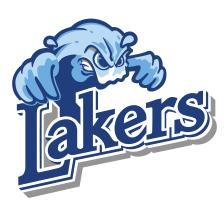

### Lakers-Wav-NoLKVert-4C

FILE TYPES:
.ai, .pdf, .eps, .jpg (RGB/CMYK), .png (WEB)

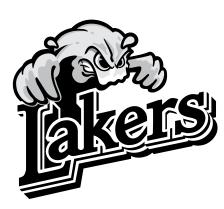

### Lakers-Wav-NoLKVert-1C

FILE TYPES:
.ai, .pdf, .eps, .jpg (RGB/CMYK), .png (WEB)

#### All artwork built with a white outline layer,

allowing it to work on transparent [white] or color backgrounds (as shown below).

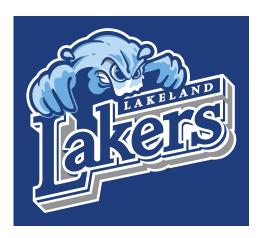

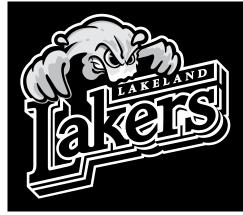

#### **FILE TYPE NOTES:**

[.eps] = PRINT / APPAREL

[.jpg] = PRINT+ WEB / MICROSOFT WORD (RGB)

[.png] = WEB Only

**Typographic Solutions** 

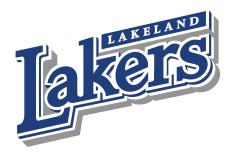

### LakerswLCC-TTreat-4C

FILE TYPES:

.ai, .pdf, .eps, .jpg (RGB/CMYK), .png (WEB)

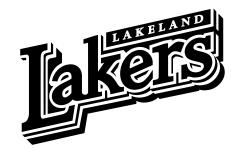

### LakerswLCC-TTreat-1C

FILE TYPES:

.ai, .pdf, .eps, .jpg (RGB/CMYK), .png (WEB)

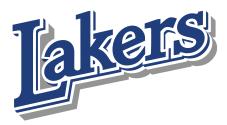

### LakerswoLCC-TTreat-4C

FILE TYPES:

.ai, .pdf, .eps, .jpg (RGB/CMYK), .png (WEB)

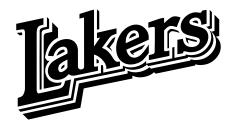

### LakerswoLCC-TTreat-1C

FILE TYPES:

.ai, .pdf, .eps, .jpg (RGB/CMYK), .png (WEB)

#### All artwork built with a white outline layer,

allowing it to work on transparent [white] or color backgrounds (as shown below).

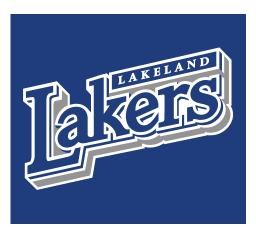

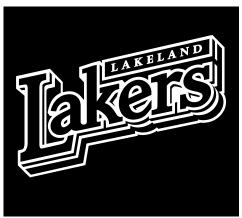

#### **FILE TYPE NOTES:**

[.eps] = PRINT / APPAREL

[.jpg] = PRINT+ WEB / MICROSOFT WORD (RGB)

[.png] = WEB Only

1-Color K (Black)

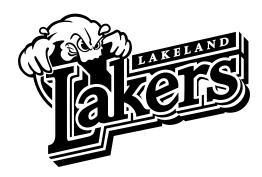

### Lakers-WavTypHoriz-1Csolid

FILE TYPES:
.ai, .pdf, .eps, .jpg (RGB/CMYK), .png (WEB)

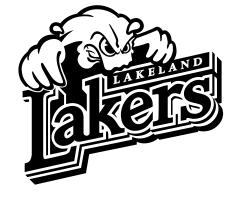

### Lakers-WavTypVert-1Csolid

FILE TYPES:
.ai, .pdf, .eps, .jpg (RGB/CMYK), .png (WEB)

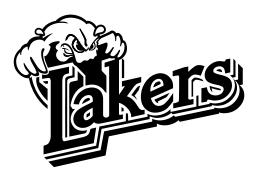

#### Lakers-Wav-NoLKHoriz-1Csolid

FILE TYPES:
.ai, .pdf, .eps, .jpg (RGB/CMYK), .png (WEB)

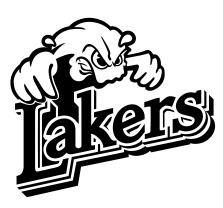

### Lakers-Wav-NoLKVert-1Csolid

FILE TYPES:
.ai, .pdf, .eps, .jpg (RGB/CMYK), .png (WEB)

#### All artwork built with a white outline layer,

allowing it to work on transparent [white] or color backgrounds (as shown below).

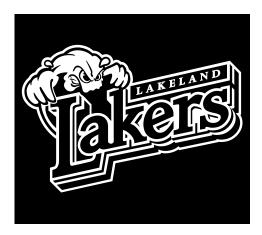

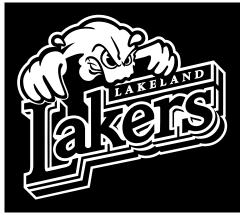

#### **FILE TYPE NOTES:**

[.eps] = PRINT / APPAREL

[.jpg] = PRINT+ WEB / MICROSOFT WORD (RGB)

[.png] = WEB Only

1-Color 287 (Lakeland Blue)

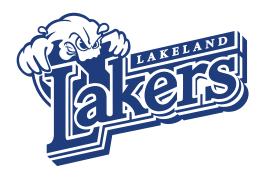

### Lakers-WavTypHoriz-1Csolid287

FILE TYPES:
.ai, .pdf, .eps, .jpg (RGB/CMYK), .png (WEB)

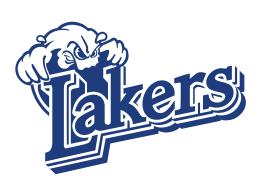

### Lakers-Wav-NoLKHoriz-1Csolid287

FILE TYPES:
.ai, .pdf, .eps, .jpg (RGB/CMYK), .png (WEB)

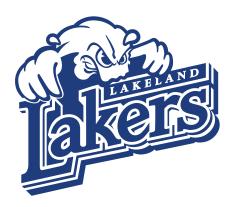

### Lakers-WavTypVert-1Csolid287

FILE TYPES:
.ai, .pdf, .eps, .jpg (RGB/CMYK), .png (WEB)

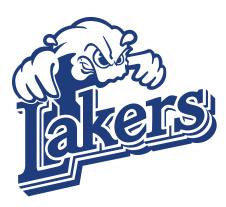

### Lakers-Wav-NoLKVert-1Csolid287

FILE TYPES:
.ai, .pdf, .eps, .jpg (RGB/CMYK), .png (WEB)

#### All artwork built with a white outline layer,

allowing it to work on transparent [white] or color backgrounds (as shown below).

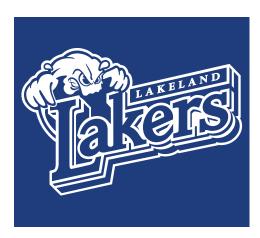

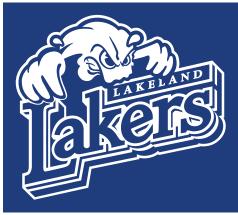

#### **FILE TYPE NOTES:**

[.eps] = PRINT / APPAREL

[.jpg] = PRINT+ WEB / MICROSOFT WORD (RGB)

[.png] = WEB Only

**Optimized for Screen Printing** 

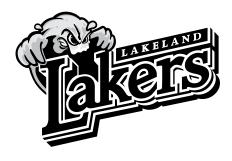

Lakers-WavTypHoriz-ScreenPrint

FILE TYPES: .ai, .eps

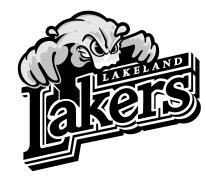

Lakers-WavTypVert-ScreenPrint

FILE TYPES: .ai, .eps

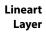

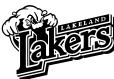

Halftone Layer

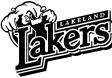

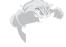

**Solid White** Background Layer

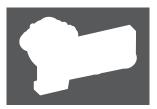

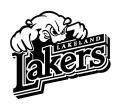

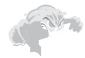

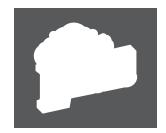

Sports Type

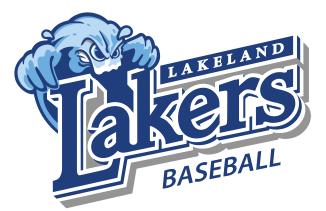

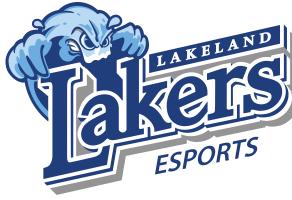

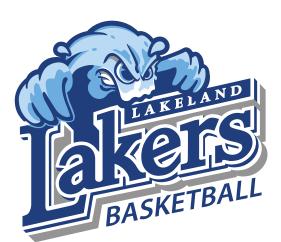

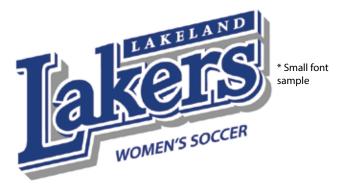

Each of the primary athletic logos sampled at the left can be used in 4-color and 1-color and customized for the following sports/teams

- Large font:
  - Baseball
  - Basketball
  - Esports
  - Soccer
  - Softball
  - Volleyball
- Small font\*
  - Men's Basketball
  - Men's Soccer
  - Women's Basketball
  - Women's Soccer

#### **FILE TYPE NOTES:**

[.eps] = PRINT / APPAREL

[.jpg] = PRINT+ WEB / MICROSOFT WORD (RGB)

[.png] = WEB Only

<sup>\*</sup> Small font versions are not recommended for embroidery.

### **Primary Athletic Mascot**

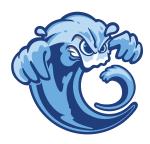

### WaveChar-4C

FILE TYPES:
.ai, .pdf, .eps, .jpg (RGB/CMYK),
.png (WEB)

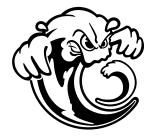

### WaveChar-1Csolid

FILE TYPES:
.ai, .pdf, .eps, .jpg (RGB/CMYK),
.png (WEB)

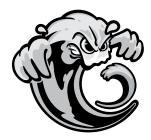

### WaveChar-1C

FILE TYPES:
.ai, .pdf, .eps, .jpg (RGB/CMYK),
.png (WEB)

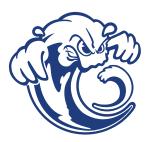

### WaveChar-1Csolid287

FILE TYPES:
.ai, .pdf, .eps, .jpg (RGB/CMYK),
.png (WEB)

### **Print Color**

| Color |            | C-M-Y-K     | Pantone Coated | Pantone - CMYK |
|-------|------------|-------------|----------------|----------------|
|       | Dark Blue  | 100-68-0-12 | 287C           | 100-84-19-10   |
|       | Med. Blue  | 56-20-0-0   | 284C           | 55-19-0-0      |
|       | Light Blue | 28-5-0-0    | 291C           | 35-3-0-0       |
|       | Light Gray | 0-0-0-45    | 423C           | 0-0-0-44       |

#### All artwork built with a white outline layer,

allowing it to work on transparent [white] or color backgrounds (as shown below).

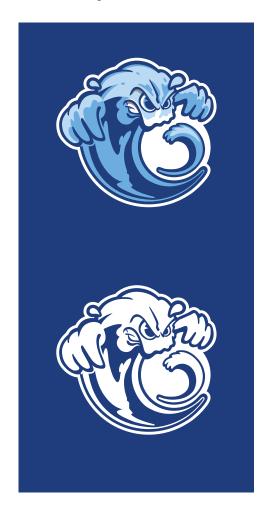

#### **FILE TYPE NOTES:**

[.eps] = PRINT / APPAREL

[.jpg] = PRINT+ WEB / MICROSOFT WORD (RGB)

[.png] = WEB Only

### **Primary Athletic Mascot**

**Sports Symbols** 

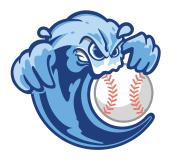

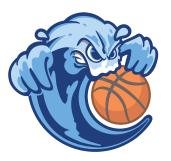

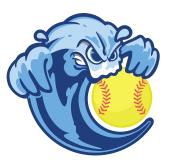

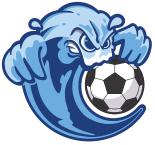

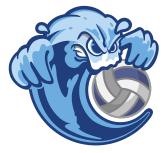

### SportsBalls\_4-Color

FILE TYPES:

.ai, .pdf, .eps, .jpg (RGB/CMYK), .png (WEB)

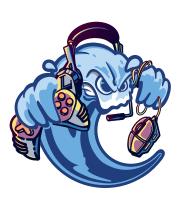

| Color |           | C-M-Y-K    | Pantone Coated |
|-------|-----------|------------|----------------|
|       | Purple    | 13-60-0-22 | 2582C          |
|       | Orange    | 0-47-55-0  | 170C           |
|       | Yellow    | 0-4-61-4   | 100C           |
|       | Alt. Blue | 79-44-0-11 | 2727C          |
|       | Gray Blu  | 17-7-0-22  | 5435C          |

### Esports\_4-Color

FILE TYPES:

.ai, .pdf, .eps, .jpg (RGB/CMYK), .png (WEB)

#### All artwork built with a white outline layer,

allowing it to work on transparent [white] or color backgrounds (as shown below).

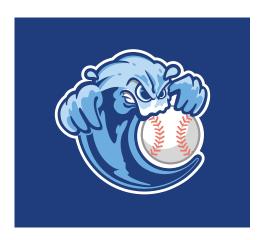

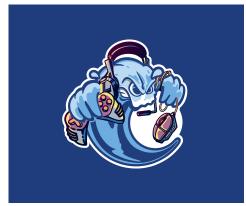

#### **FILE TYPE NOTES:**

[.eps] = PRINT / APPAREL

[.jpg] = PRINT+ WEB / MICROSOFT WORD (RGB)

[.png] = WEB Only

### **Primary Athletic Mascot & Special Use**

"L" Monogram

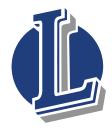

Logo-Ltype\_wCircle-4C

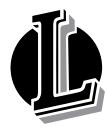

Logo-Ltype\_wCircle-1C

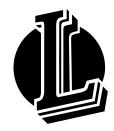

Logo-Ltype\_wCircle
-1Csolid

FILE TYPES: .ai, .pdf, .eps, .jpg (RGB/CMYK), .png (WEB)

Mascot w/ "L" Monogram

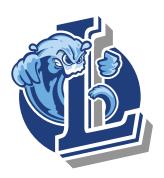

Logo-Ltype\_wCharacter-4C

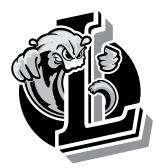

 ${\bf Logo\text{-}Ltype\_wCharacter\text{-}1C}$ 

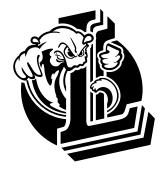

Logo-Ltype\_wCharacter -1Csolid

FILE TYPES: .ai, .pdf, .eps, .jpg (RGB/CMYK), .png (WEB)

### All artwork built with a white outline layer,

allowing it to work on transparent [white] or color backgrounds (as shown below).

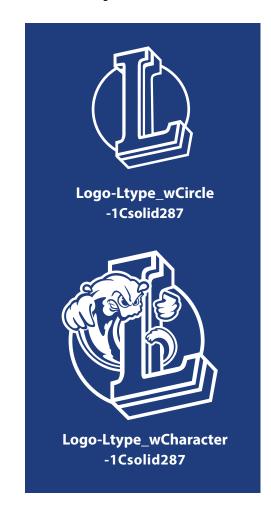

#### **FILE TYPE NOTES:**

[.eps] = PRINT / APPAREL

[.jpg] = PRINT+ WEB / MICROSOFT WORD (RGB)

[.png] = WEB Only

### **Lakeland Typographic Solutions**

# Lakeland

#### Lakeland-Solid

FILE TYPES: .ai, .pdf, .eps, .jpg (RGB/CMYK), .png (WEB)

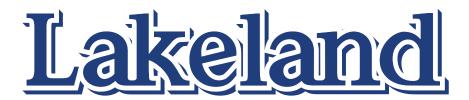

#### Lakeland-onWhite

FILE TYPES: .ai, .pdf, .eps, .jpg (RGB/CMYK), .png (WEB)

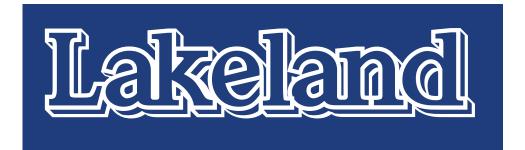

#### **Lakeland-wBorder on Color**

FILE TYPES: .ai, .pdf, .eps, .jpg (RGB/CMYK), .png (WEB)

#### **FILE TYPE NOTES:**

[.eps] = PRINT / APPAREL

[.jpg] = PRINT+ WEB / MICROSOFT WORD (RGB)

[.png] = WEB Only

### **Proportions**

Adequate space should surround the logo so that it stands apart from other elements on the page.

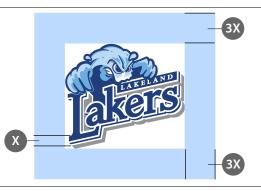

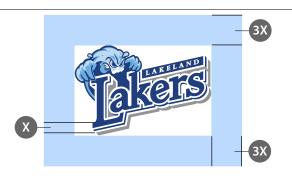

# Adequate Space Vertical and Horizontal Format

It is recommended to allow a minimum of the distance "3X" on all sides of the logo.

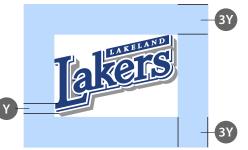

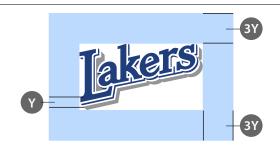

### **Adequate Space Typographic Format**

It is recommended to allow a minimum of the distance "3Y" on all sides of the logo.

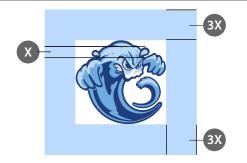

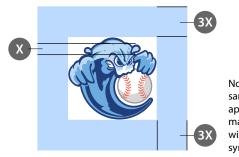

Note: same limits apply to all mascot logo with sports symbols.

# Adequate Space Mascot and Mascot with Sports Symbol Formats

It is recommended to allow a minimum of the distance "3X" on all sides of the logo.

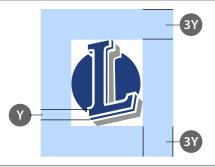

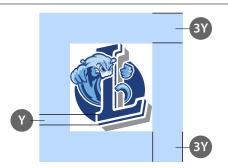

# Adequate Space "L" monogram standalone and "L" monogram with mascot Formats

It is recommended to allow a minimum of the distance "3Y" on all sides of the logo.

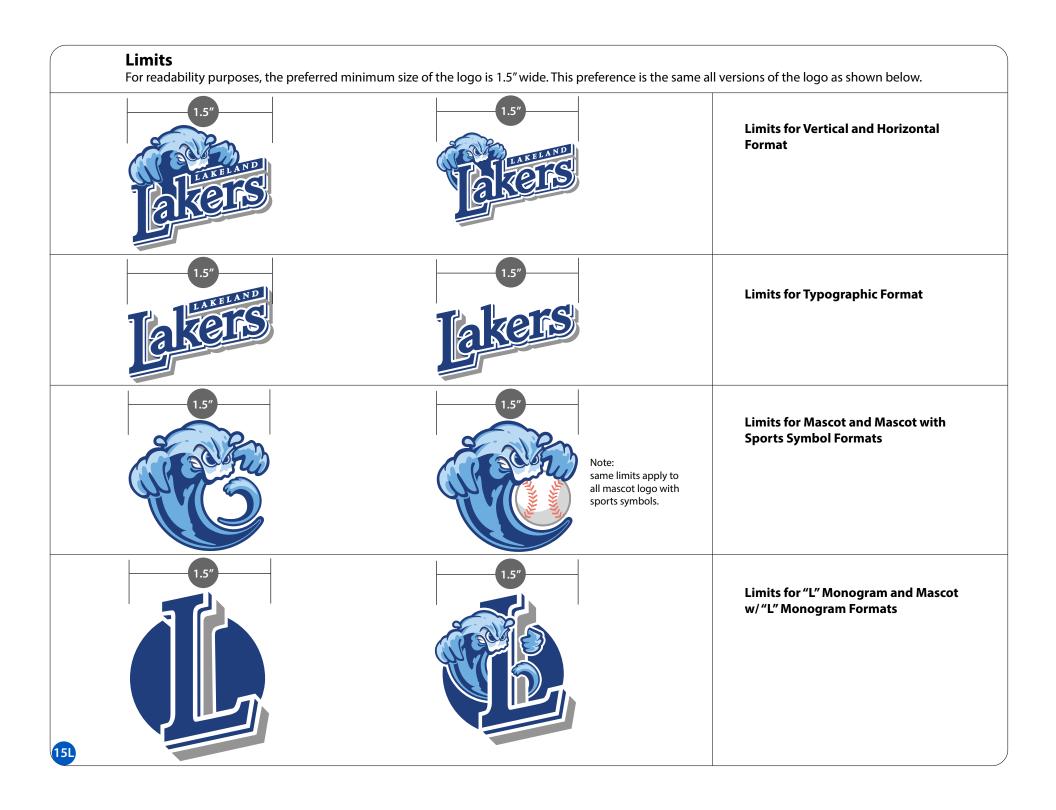

### **Improper Usage Examples**

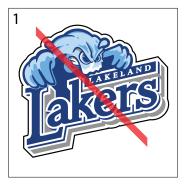

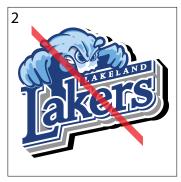

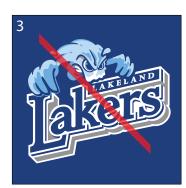

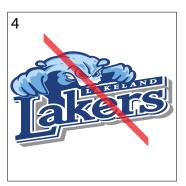

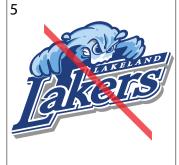

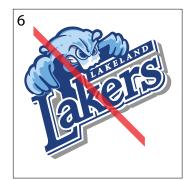

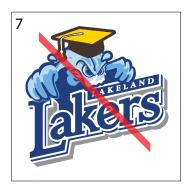

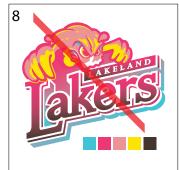

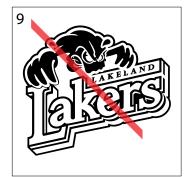

When applying the logo, whether internally or through an outside vendor, please be sure the art is used properly. The images to the left show several ways the logo could be intentionally or inadvertently misused.

- 1. Do not create additional outlines.
- Do not add drop shadows.
- 3. Do not remove white outline when using logo on colored backgrounds.
- 4. Do not stretch, condense or otherwise change proportions.
- 5. Do not skew.
- Do not rotate.
- 7. Do not add, delete or otherwise change any elements.
- 8. Do not use any unofficial or unauthorized colors.
- 9. Do not create "negative" (inverted) version of one-color mark.

# Using the Lakeland Logo with Other Logos

When the Lakers logo must be paired with one or more additional logos, they should be placed away from each other, if possible. If placed together, the logos should be of equal size. Normal buffer zone, color, and size guidelines apply.

### Logo Use on the Web

Lakers logo standards apply when using the official logo on the web. The minimum resolution is 72 dpi. The minimum logo width is 450 pixels.

#### **Trademark**

The Lakers logo is protected by federal trademark laws.

If you have questions regarding the branding of Lakeland Community College or the Lakeland Lakers, including logo usage and reproduction, please contact the marketing and communications department. To download Lakeland's logo and/or Visual Identity and Logo Guide, visit lakelandcc.edu/marcom.

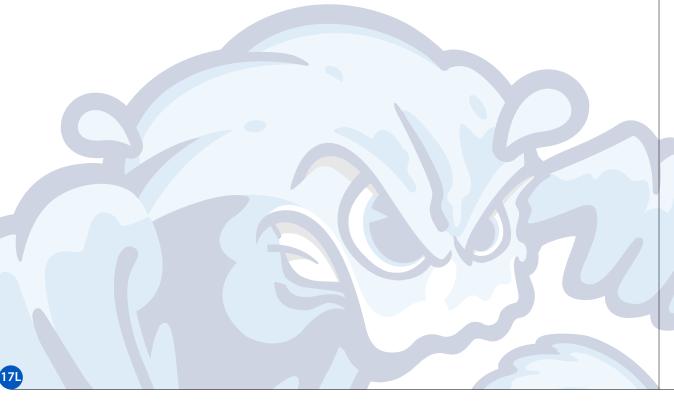

#### Information

The marketing and communications department markets the college and distributes information through effective, accurate and efficient communications. Coordinated with academic and nonacademic departments, this work is done through consistent, quality messaging and materials developed in an integrated manner to enhance the college's mission. The marketing and communications department provides the following services:

- Advertising and Media Buying
- Brand Management
- Copy Services
- Graphic Design
- Integrated Marketing & Communications Strategy
- Internal Communications
- Mail Services
- Publications & Printed Materials
- Public Relations
- Social Media
- Special Events
- Video Production
- Website Development and Maintenance
  We strictly follow AP Style guidelines
  in written communications and ensure
  advertising and promotional materials
  are consistent with the image and visual
  standards of the college as well as in line with
  best practices for marketing and branding.
  For additional assistance with your
  marketing needs, visit lakelandcc.edu/marcom
  or contact us at 440.525.7323 or
  marketing@lakelandcc.edu.

Opportunity starts HERE

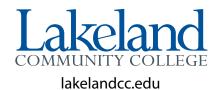